**University of the Philippines**

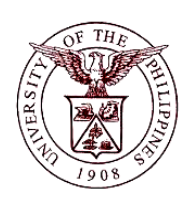

**Financial Management Information System**

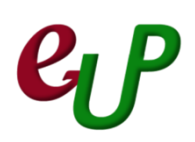

## **User Guide**

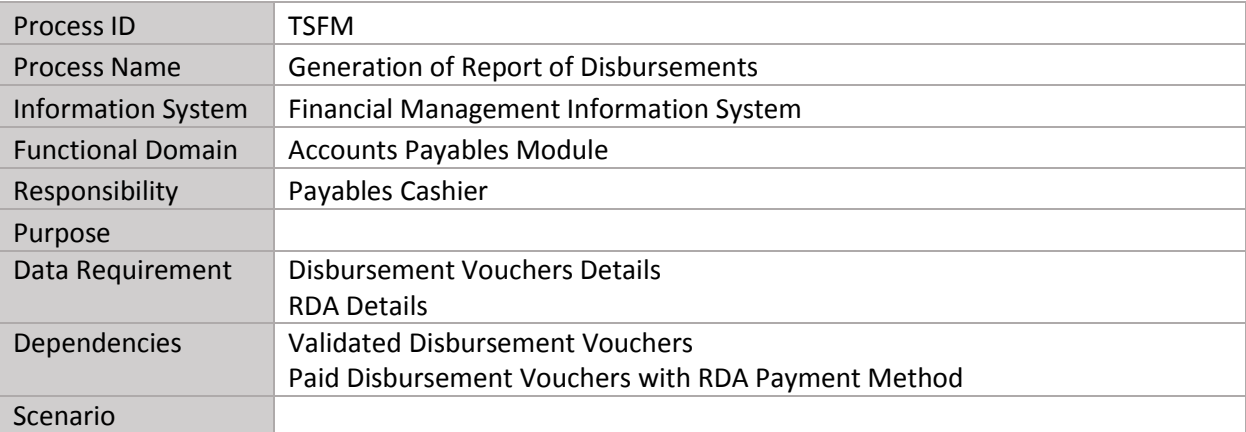

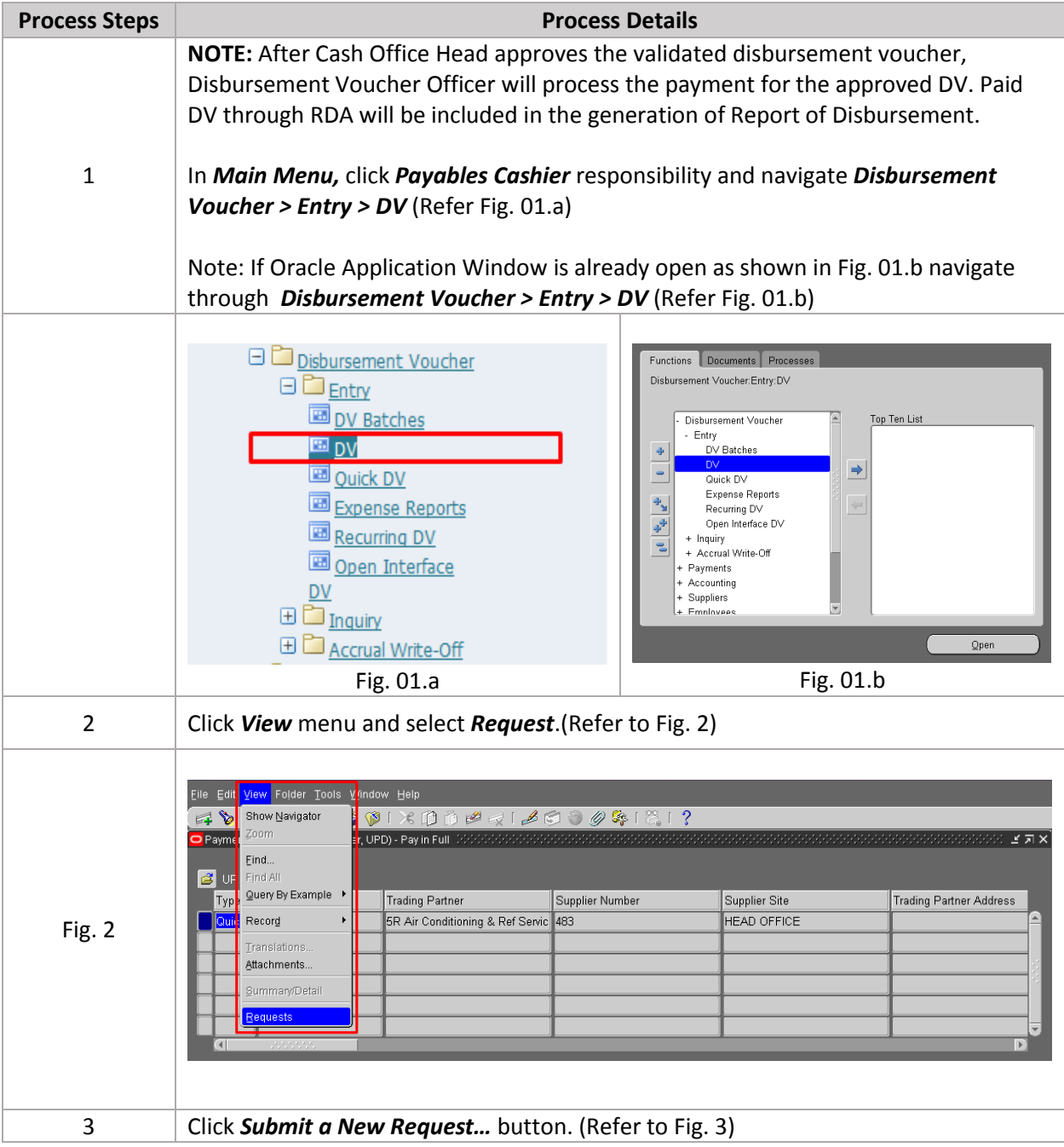

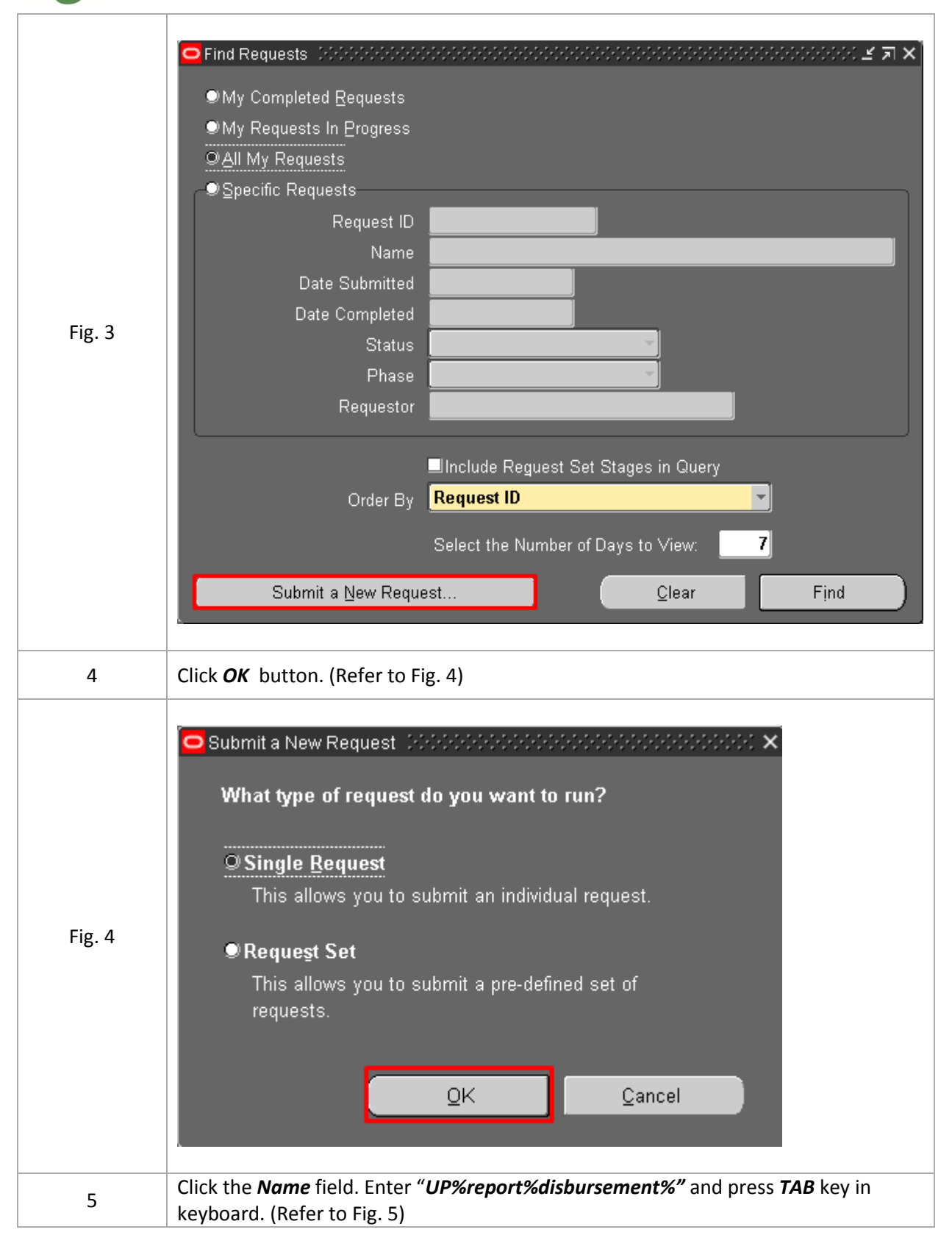

## FMIS – Disbursement Voucher Preparation No. 4

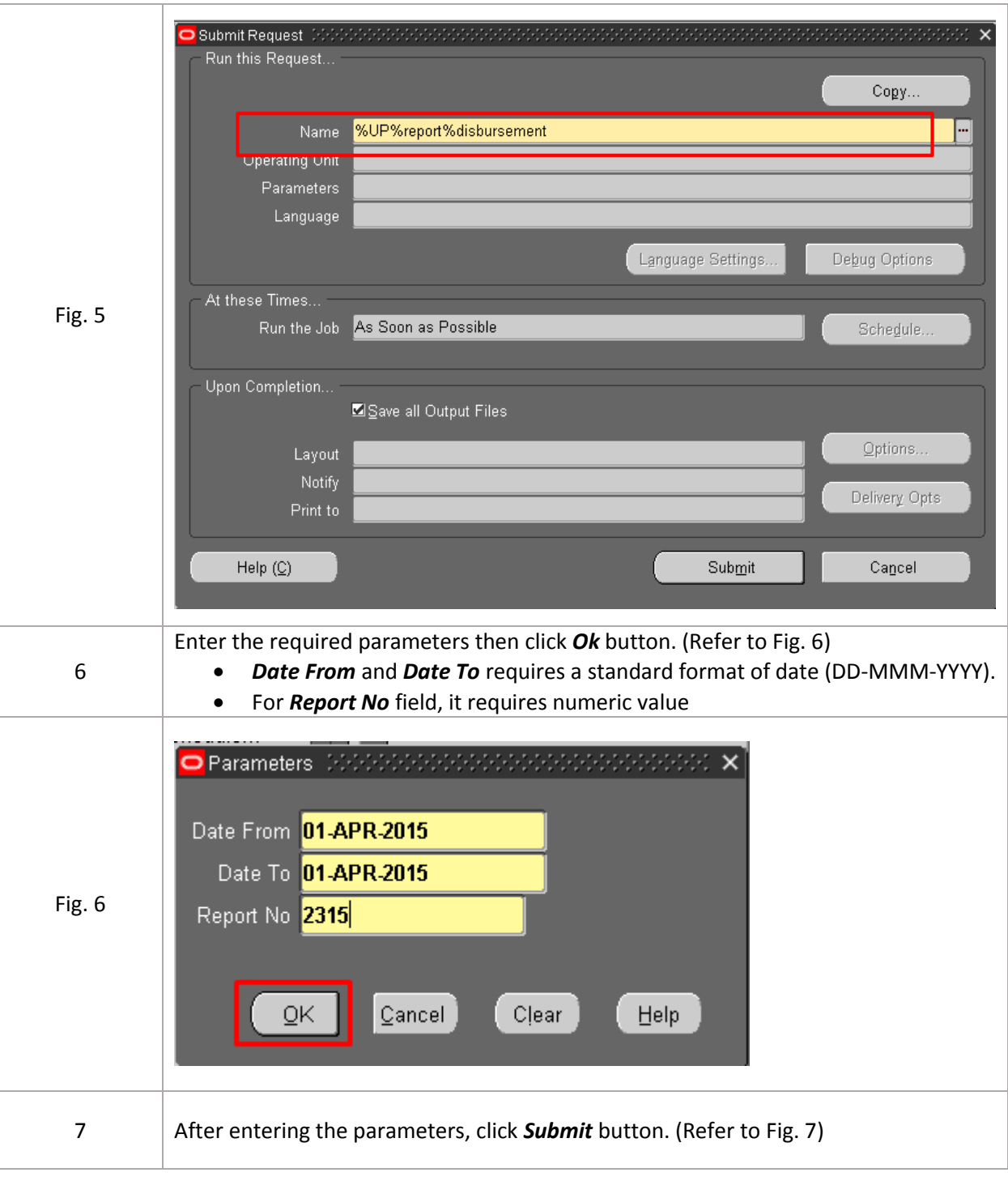

## FMIS – Disbursement Voucher Preparation No. 5

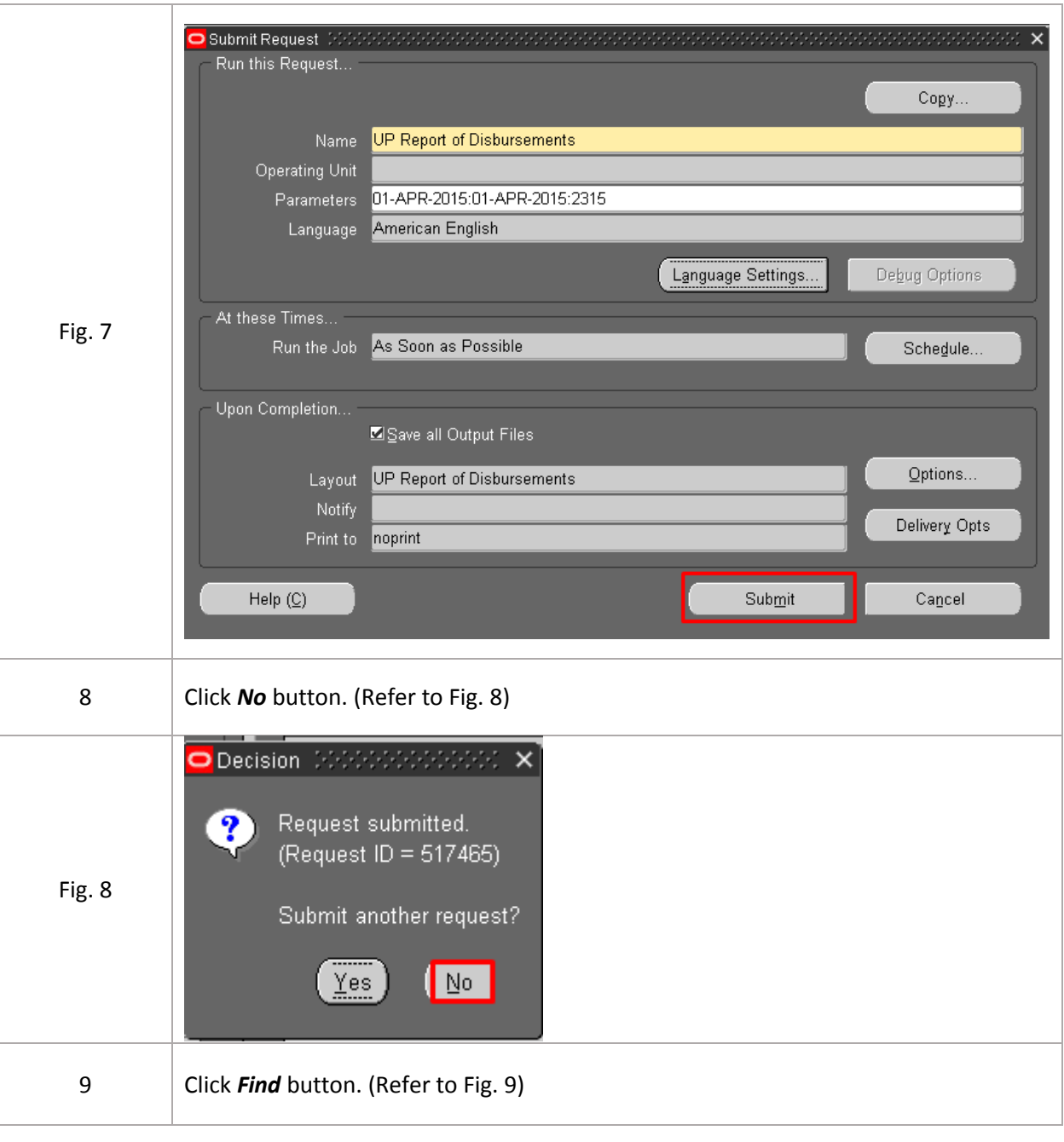

![](_page_5_Picture_29.jpeg)

## FMIS – Disbursement Voucher Preparation No. 7

![](_page_6_Figure_1.jpeg)